## **Download free Photoshop CS6 Product Key Full For Windows 2023**

Cracking Adobe Photoshop is not as straightforward as installing it. It requires a few steps to bypass the security measures that are in place. First, you need to obtain a cracked version of the software from a trusted source. Once you have downloaded the cracked version, you must disable all security measures, such as antivirus and firewall protection. After this, you must open the crack file and follow the instructions on how to patch the software. Once the patching process is complete, the software is cracked and ready to use.

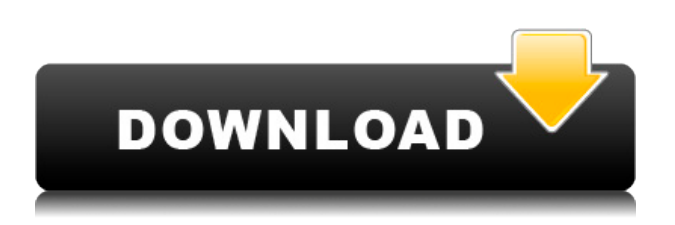

If you collaborate, share, and render entire projects over your network, you can stay organized with libraries, which are collections of projects that can be shared with others. Photoshop offers the latest and greatest software solutions for all of your creative rendering needs. You can access a wide selection of stock photos of the world's most famous landmarks, cities, and things through Adobe Stock. Many of these photos are available in high resolution and are ready for use in your graphics and digital media projects. Photoshop is widely regarded as one of the best image editing software available. Highlighting its galleries, editing with audio and video, creating custom toolbars and cascading menus, and creating online galleries for previewing and sharing your fantastic digital images are just some of the impressive abilities all available in Photoshop. Its breadth of functionality makes it an industry standard in digital imaging. Intelligent object recognition technology is available. This software is a computer aided bitmap image editing or a channel swapping and replacement software. In this software you modify the color to make the background transparent and then place an image in the transparency layer. It is the best image processing software for converting any type of image into an appealing one. Thanks to new Live Shape Editing technology, you now have the tools to manipulate a raster image and create a high quality vector shape animation from it. You can simply draw and select the shape, as you would with a vector illustration, or you can use the tools for a final adjustment like shading and creating a 3D mesh. Sophisticated features like Smart Filters can convert your finished image into a branded video background or canvas overlay easily and efficiently.

## **Photoshop CS6 Download With Registration Code With Licence Key For Mac and Windows 64 Bits {{ lifetimE patch }} 2022**

As you can see, Photoshop really has evolved over the years. But it's also a program that's always changing and growing. And we think that's a good thing because the program itself, the individual features, and the whole process of learning how to use it will always be changing to keep up with the way you edit. Who's right? Photoshop or Lightroom? Which is better, and why? While there's no right answer, both are great options for you to use, and the reality is to use both to get the best possible results. Plus, there's something to be said for having both programs on hand. They both have their own strengths and weaknesses, and one in particular may be better suited for a different type of photo editing. Photoshop is a raster graphics editor and we'll be using those terms along with the *pixel* as the basic building block of an image. A pixel is the

smallest element of an image. Each pixel is a dot on the screen that displays the color of the image. The process of adjusting the lights and darks in an image is called color correction. Adjusting the brightness of an image is called *brightness correction*. And adjusting the black and white part of color is called *grayscale correction*. As if the above list of features wasn't enough, along the way, we coded some features directly into the application. In earlier versions, you had to open files in the original and then, if you wanted to make changes, you had to save to a new file. Photoshop CS introduced layers. Layers make it possible to combine multiple changes to a single image on the same layer. You can then make changes to different parts of that layer. While the original file is still open, you can easily make other changes and then save all those changes to the same layer. 933d7f57e6

## **Photoshop CS6 Download free Product Key Full WIN + MAC 64 Bits {{ latest updaTe }} 2023**

The company provides updates to new software on regular intervals. It provides the registered users with free updates each time it acquires a new version. It offers the cloud services so that the user can enjoy the software even when he/she is offline. After the Adobe Creative Cloud program came in effect, Adobe released Creative Cloud. This service they provide is a full package of software products including Photoshop, Adobe Illustrator and other applications. Adobe Photoshop software is a versatile Adobe ready image editing software with different features. The latest version of Adobe Photoshop CC is the latest edition which is a part of Adobe cloud. Photoshop CC is the latest version of the software and it is a part of Adobe cloud. There are lots of applications included in those Adobe cloud as well as some other tools. Adobe Photoshop CC 2018 is considered as one of the best software. Adobe Photoshop is the most popular graphics, photo editing software. It is used by most of the designers and photographers. It is one of the powerful software for editing and image enhancements. So people use it for various purposes. It is the software which is mostly used for photo editing and image enhancing purpose. Photoshop is one of the best software for graphics designing, photography which is a part of Adobe Creative cloud. It is used for designing by both professionals and students. It is used for editing and enhancing the images. There are many features that are included in this software. Some of them are listed below:

link download photoshop free download photoshop untuk laptop gratis download photoshop untuk pc gratis adobe photoshop cs6 download mega.nz photoshop cs6 free download mega.nz mega nz download photoshop cs6 download template pamflet photoshop gratis download template undangan pernikahan photoshop gratis mega nz download adobe photoshop cs6 msvcp140.dll download for photoshop

The best way to get the perfect photograph is with the application of this blur tool. The background blur control has options and filter based on the distance of the blur. The standard filters have selective background blurring, and local, global, and radial blurs. Another best way to edit your image is with the help of selections. This works as an active selection tool. You can do selection operations from most of the anchor points to anywhere in the document, and details such as pixels, layers, and colors are visible in the selection window. In the selection, you can also add, delete or modify regions. The smart sharpen tools are the base of all the editing techniques in Photoshop. This tool helps you to clean up the edges of an image, to correct for bumps and to polish images. The classical sharpening helps you to remove unwanted noise from the image, to improve contrast, and to reduce the speckles. The levels controls help you in adjusting the brightness of the entire image. The levels tool is a combination of Histogram and exposure tools. It is also known as the most important and powerful tool for photography. The following are the main features of the Photoshop CC 2019 software.

- Features for professional need:
	- Full set of advanced tools The "wand tool" can detect and remove spots, adjust color, repair eyes, fade regions, straighten and improve images, adjust brightness and shadows, add depth, and change the perspective of images. It offers an innovative horizon-based image cropping. Use the Ripple tool to make quick selection and masking adjustments and a new Style option lets you apply one of five preset styles to an image.
	- $\circ$  Crop A crop tool, similar to the Brush tool, can accurately crop an image and work independently of the Brush tool.
	- $\circ$  Adjust color The Adjust Color option lets you edit and adjust the colors in an image.
	- Adjust Exposure, White Balance, Shadows, Highlights Quickly and accurately edit the colors in an image.
	- Adjust Lighting Use this tool to brighten dark areas in an image, adjust the intensity of light sources, and make other lighting-based adjustments to image colors.
	- Adjust Saturation Use the Adjust Saturation tool to adjust color saturation.
	- $\circ$  Adjust Sharpness Quickly and accurately remove blur from images and repair details lost in camera image sharpness.
- $\circ$  Adjust Vignette Quickly and accurately remove and darken the edges of a photo's frame.
- Auto Levels This tool, like the Levels tool, analyzes the gradation and tones of an image and automatically levels them.

Step 1. Click the icon at the top of Photoshop. Select **Create New Document**, and select 3D from the **File Type** (Figure A.1.). Then select **Photoshop document** (Figure A.2.), and then press **Create**. In this new era, Adobe is far more than a software provider. Our vision is to be a leader in Digital Creative Technology. We aim to change the lives of digital creatives by designing innovative technologies that meet the evolving needs of the world's best creative professionals. To become the leader of creative technology, we launched Photoshop Creative Cloud with a mission to reinvent image editing to make it fun, easy and even more productive. Today, we take it one step further with new native apps: Photoshop Sketch, available on the Mac App Store, and Photoshop Mix, available on the iPad App Store. These apps are designed to help users faster share, transfer and review their work. With Adobe Sensei AI, built into the future of our flagship Photoshop, users will be able to add layer adjustments, photo content like textures, effects and more in just one click. With greater ease of use, the tools will empower the digital creative to improve their creations with accuracy and efficiency. This will also allow them to deliver work anywhere, without leaving the workspace, or spend more time on their creative content, as artists can share their work seamlessly online in a matter of clicks.

<https://techplanet.today/post/reset-ml-1660-v34rar-1> <https://techplanet.today/post/rd-sharma-class-8-maths-book-pdf-download-free> <https://techplanet.today/post/vm-products-csv-ultimate-nulled-php-link> <https://techplanet.today/post/nikolai-kapustin-variations-op-41pdf> <https://techplanet.today/post/download-top-split-wide-open-movie-torrent-download-top> [https://techplanet.today/post/microsoft-visual-studio-2010-free-download-full-work-version-with](https://techplanet.today/post/microsoft-visual-studio-2010-free-download-full-work-version-with-crack) [-crack](https://techplanet.today/post/microsoft-visual-studio-2010-free-download-full-work-version-with-crack) <https://techplanet.today/post/just-the-two-of-us-grover-mp3-download-fix> <https://techplanet.today/post/ramdisk-license-key-amd>

Adobe Sensei provides these unique and breakthrough AI capabilities for Photoshop to make it even smarter:

- Identifying objects in images with a set of filters we can apply quickly to compare and select what should be removed—or placed or magnified to reveal the subject, such as faces in a crowd.
- $\circ$  Prioritizing a document as a photo or graphic, and semantic sorting to determine which pieces of the image should be printed, exported, or adhered to a business card.
- Powerfully picking the right results for a task when users search within large volumes of images with Adobe Sensei.

 $\circ$  Articulating the tools and actions needed for a task as an individual desktop application. With Share for Review, users can edit a shared project directly inside Photoshop from anywhere, without first opening the project in the browser and then send to collaborators for review. Unseen, the product team at Adobe wanted to remake this process so individuals can maintain a single shared project for the entire team while working on parts of the project using the latest features in the desktop app. "We've reimagined the concept of collaborating on a single project in Photoshop," said Paul Vanabode, vice president of Photoshop at Adobe in a press briefing. "Now, rather than having to choose, you can do either," continued Vanabode. "You can put into Photoshop to create a new document, you can put into Share for Review and start editing, or you can share a document to the Share for Review page directly, where your collaborators can collaborate on the same project."

[https://endlessorchard.com/download-photoshop-2021-version-22-license-key-lifetime-release-2](https://endlessorchard.com/download-photoshop-2021-version-22-license-key-lifetime-release-2022/) [022/](https://endlessorchard.com/download-photoshop-2021-version-22-license-key-lifetime-release-2022/)

<https://www.mrfoodis.de/wp-content/uploads/2022/12/gebhext.pdf> <http://couponhost.net/wp-content/uploads/2022/12/chanbet.pdf> <https://swisshtechnologies.com/photoshop-application-free-download-for-pc-better/> [https://greenearthcannaceuticals.com/photoshop-cc-2019-hack-activator-windows-10-11-3264b](https://greenearthcannaceuticals.com/photoshop-cc-2019-hack-activator-windows-10-11-3264bit-2023/) [it-2023/](https://greenearthcannaceuticals.com/photoshop-cc-2019-hack-activator-windows-10-11-3264bit-2023/) <https://pianoetrade.com/wp-content/uploads/2022/12/dawbere.pdf> <https://bodhirajabs.com/adobe-photoshop-7-0-free-download-32-bit-patched/> <https://gpapie.com/wp-content/uploads/2022/12/darrothe.pdf> [https://www.boomertechguy.com/2022/12/24/photoshop-2021-version-22-0-1-download-free-lic](https://www.boomertechguy.com/2022/12/24/photoshop-2021-version-22-0-1-download-free-license-keygen-hacked-for-mac-and-windows-x32-64-hot-2023/) [ense-keygen-hacked-for-mac-and-windows-x32-64-hot-2023/](https://www.boomertechguy.com/2022/12/24/photoshop-2021-version-22-0-1-download-free-license-keygen-hacked-for-mac-and-windows-x32-64-hot-2023/) <http://seti.sg/wp-content/uploads/2022/12/nicallo.pdf>

Brushes: this window allows you to work with any type of tool that you need. You can choose from various brushes, shapes, gradients, and other tools to edit the image. This window is the most popular part of Photoshop. Icons symbolize the various Photoshop tools, and the layers-and-tools panel in the top-left corner of the interface will tell you about the tools you have selected. The active tool is displayed in blue, and the one you select most often is displayed in green. Photoshop CC introduced a new brush panel, which is a tabbed workspace that runs the brushes alongside other tools. This provides a quick and easy way to switch between tools without leaving the workspace. The new tool also includes a new "Mask Tool" that makes it easier to draw a mask around objects. Photoshop is the industry-standard photo editing tool, and it does more than just replace faces. It can fine-tune an image's color, tone, and exposure, as well as add artistic effects like watermarks. It also offers the ability to convert between image formats, add vintage looks, straighten, straighten distortion, line art, blur, sharpen, desaturate, and match colors. Photoshop is built for working with photos, but the sky is the limit when it comes to what you can do with anything. Explore the tools and techniques we've developed over the years to create photo effects, 3D content, and text manipulation. We also have in-depth workflow tutorials on how to create a range of photo effects and creative projects, including an advanced photo editing workflow. Want to know more?